## AIMMS Modeling Guide - Preface

This file contains only one chapter of the book. For a free download of the complete book in pdf format, please visit [www.aimms.com.](http://www.aimms.com)

Aimms 4

Copyright © 1993-2018 by AIMMS B.V. All rights reserved.

AIMMS B.V. Diakenhuisweg 29-35 2033 AP Haarlem The Netherlands Tel.: +31 23 5511512

AIMMS Pte. Ltd. 55 Market Street #10-00 Singapore 048941 Tel.: +65 6521 2827

AIMMS Inc. 11711 SE 8th Street Suite 303 Bellevue, WA 98005 USA Tel.: +1 425 458 4024

AIMMS SOHO Fuxing Plaza No.388 Building D-71, Level 3 Madang Road, Huangpu District Shanghai 200025 China Tel.: ++86 21 5309 8733

Email: info@aimms.com WWW: [www.aimms.com](http://www.aimms.com)

Aimms is a registered trademark of AIMMS B.V. IBM ILOG CPLEX and CPLEX is a registered trademark of IBM Corporation. GUROBI is a registered trademark of Gurobi Optimization, Inc. KNITRO is a registered trademark of Artelys. WINDOWS and Excel are registered trademarks of Microsoft Corporation. TEX, ETEX, and  $A_{\mathcal{M}}$ S-LATEX are trademarks of the American Mathematical Society. Lucida is a registered trademark of Bigelow & Holmes Inc. Acrobat is a registered trademark of Adobe Systems Inc. Other brands and their products are trademarks of their respective holders.

Information in this document is subject to change without notice and does not represent a commitment on the part of AIMMS B.V. The software described in this document is furnished under a license agreement and may only be used and copied in accordance with the terms of the agreement. The documentation may not, in whole or in part, be copied, photocopied, reproduced, translated, or reduced to any electronic medium or machine-readable form without prior consent, in writing, from AIMMS B.V.

AIMMS B.V. makes no representation or warranty with respect to the adequacy of this documentation or the programs which it describes for any particular purpose or with respect to its adequacy to produce any particular result. In no event shall AIMMS B.V., its employees, its contractors or the authors of this documentation be liable for special, direct, indirect or consequential damages, losses, costs, charges, claims, demands, or claims for lost profits, fees or expenses of any nature or kind.

In addition to the foregoing, users should recognize that all complex software systems and their documentation contain errors and omissions. The authors, AIMMS B.V. and its employees, and its contractors shall not be responsible under any circumstances for providing information or corrections to errors and omissions discovered at any time in this book or the software it describes, whether or not they are aware of the errors or omissions. The authors, AIMMS B.V. and its employees, and its contractors do not recommend the use of the software described in this book for applications in which errors or omissions could threaten life, injury or significant loss.

This documentation was typeset by AIMMS B.V. using LATEX and the LUCIDA font family.

# Preface

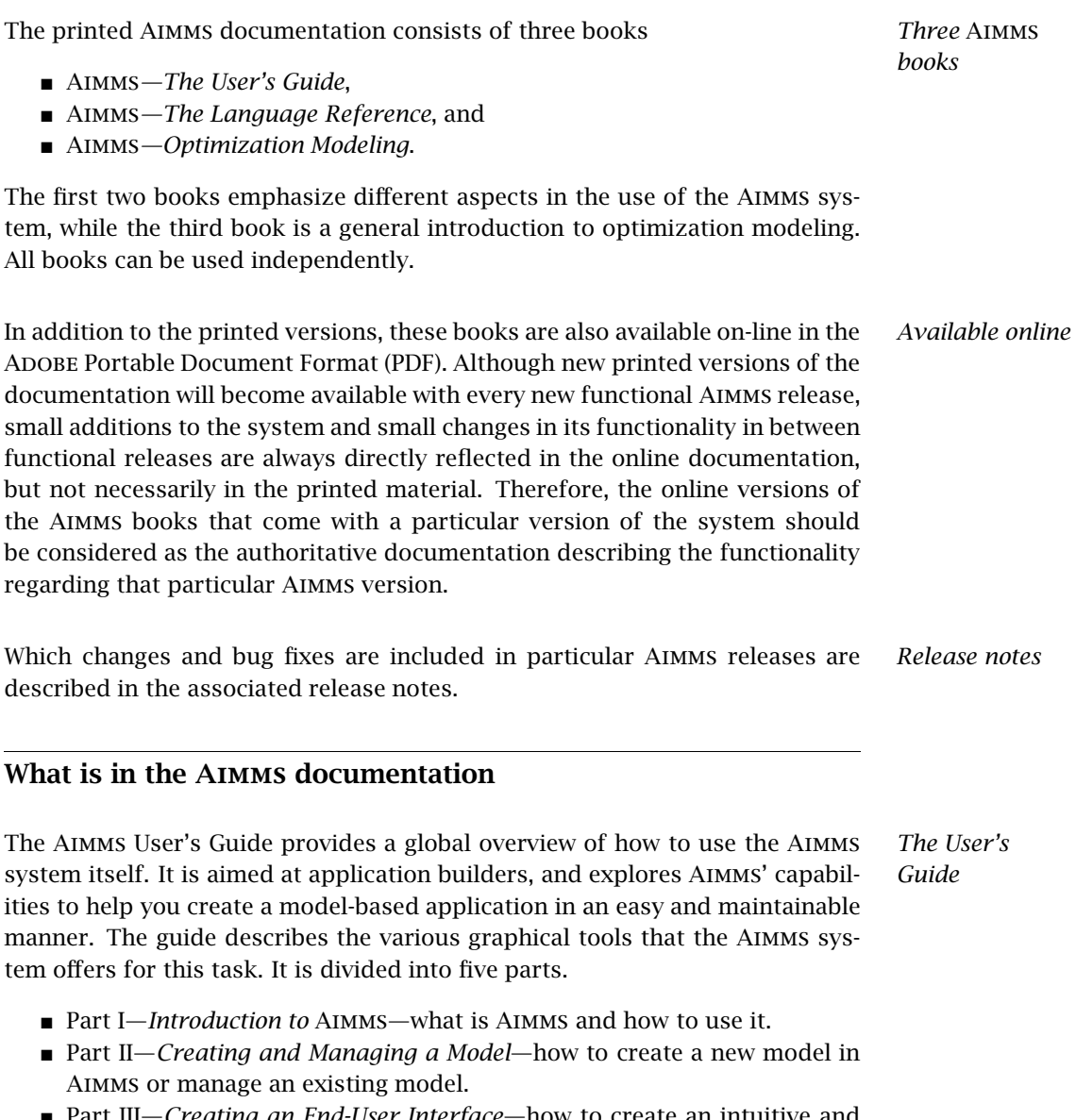

 Part III—*Creating an End-User Interface*—how to create an intuitive and interactive end-user interface around a working model formulation.

- Part IV—*Data Management*—how to work with cases and datasets.
- Part V—*Miscellaneous*—various other aspects of Aimms which may be relevant when creating a model-based end-user application.

The Aimms Language Reference provides a complete description of the Aimms modeling language, its underlying data structures and advanced language constructs. It is aimed at model builders only, and provides the ultimate reference to the model constructs that you can use to get the most out of your model formulations. The guide is divided into seven parts.

- Part I—*Preliminaries*—provides an introduction to, and overview of, the basic language concepts.
- Part II—*Nonprocedural Language Components*—describes Aimms' basic data types, expressions, and evaluation structures.
- Part III—*Procedural Language Components*—describes Aimms' capabilities to implement customized algorithms using various execution and flow control statements, as well as internal and external procedures and functions.
- Part IV—*Sparse Execution*—describes the fine details of the sparse execution engine underlying the Aimms system.
- Part V—*Optimization Modeling Components*—describes the concepts of variables, constraints and mathematical programs required to specify an optimization model.
- Part VI—*Data Communication Components*—how to import and export data from various data sources, and create customized reports.
- Part VII—*Advanced Language Components*—describes various advanced language features, such as the use of units, modeling of time and communicating with the end-user.

The book on optimization modeling provides not only an introduction to modeling but also a suite of worked examples. It is aimed at users who are new to modeling and those who have limited modeling experience. Both basic concepts and more advanced modeling techniques are discussed. The book is divided into five parts:

- Part I—*Introduction to Optimization Modeling*—covers what models are, where they come from, and how they are used.
- Part II—*General Optimization Modeling Tricks*—includes mathematical concepts and general modeling techniques.
- Part III—*Basic Optimization Modeling Applications*—builds on an understanding of general modeling principles and provides introductory application-specific examples of models and the modeling process.
- Part IV—*Intermediate Optimization Modeling Applications*—is similar to part III, but with examples that require more effort and analysis to construct the corresponding models.

*Optimization Modeling*

*The Language Reference*

 Part V—*Advanced Optimization Modeling Applications*—provides applications where mathematical concepts are required for the formulation and solution of the underlying models.

In addition to the three major Aimms books, there are several separate documents describing various deployment features of the Aimms software. They are:

- AIMMS*—The Function Reference*,
- Aimms*—The COM Object User's Guide and Reference*,
- Aimms*—The Excel Add-In User's Guide*, and
- Aimms*—The Open Solver Interface User's Guide and Reference*.

These documents are only available in PDF format.

The Aimms documentation is complemented with a number of help files that *Help files* discuss the finer details of particular aspects of the Aimms system. Help files are available to describe:

- the execution and solver options which you can set to globally influence the behavior of the Aimms' execution engine,
- $\blacksquare$  the finer details of working with the graphical modeling tools, and
- a complete description of the properties of end-user screens and the graphical data objects which you can use to influence the behavior and appearance of an end-user interface built around your model.

The Aimms help files are both available as Windows help files, as well as in PDF format.

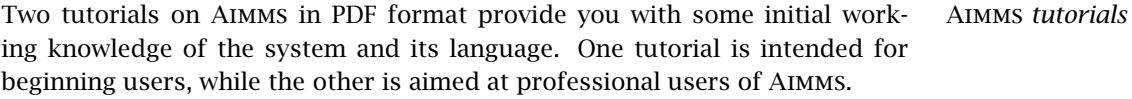

*Searching the documentation* As the entire Aimms documentation is available in PDF format, you can use the search functionality of Acrobat Reader to search through all Aimms documentation for the information you are looking for.

Aimms *model library* Aimms comes with an extensive model library, which contains a variety of examples to illustrate simple and advanced applications containing particular aspects of both the language and the graphical user interface. You can find the Aimms model library in the Examples directory in the Aimms installation directory. The Examples directory also contains an Aimms project providing an index to all examples, which you can use to search for examples that illustrate specific aspects of Aimms.

*Documentation of deployment features*

#### What's in the Optimization Modeling guide

Part I—Introduction to Optimization Modeling—covers what models are, where they come from, and how they are used. This part is for anyone who is new to the area of optimization modeling.

- Chapter 1. "Background," gives background information on optimization modeling, and highlights the process from a real life problem to a wellposed problem statement.
- Chapter 2. "Formulating Optimization Models," lays the foundation for all chapters that follow. It gives an overview of linearly constrained optimization models and their characteristics. These models are then extended to include integer and nonlinear constraints.
- Chapter 3. "Algebraic Representation of Models," compares different formulations of the same model, and introduces the fundamental concept of *index notation*.
- Chapter 4. "Sensitivity Analysis," gives an extensive introduction to the use of *marginal values* for sensitivity analysis.
- Chapter 5. "Network Flow Models," describes classes of network flow models as well as a example network formulation in Aimms.

Part II—General Optimization Modeling Tricks—includes mathematical concepts and modeling tricks for linear and mixed-integer linear programming.

- Chapter 6. "Linear Programming Tricks," provides some standard formulation tricks for linear programming.
- Chapter 7. "Integer Linear Programming Tricks," describes some standard formulation tricks for mixed-integer linear programming, and introduces the concept of Special Ordered Sets.

Part III—Basic Optimization Modeling Applications—builds on an understanding of general modeling principles and gives introductory application-specific examples of models and the modeling process.

- Chapter 8. "An Employee Training Problem," comes from an application for hiring and training new flight attendants and incorporates a *heuristic* for rounding a continuous solution into an integer-valued solution.
- Chapter 9. "A Media Selection Problem," comes from an application for deciding how best to market a product based on demographic data and contains examples of modeling *logical conditions* and *set covering, packing, and partitioning*.
- Chapter 10. "A Diet Problem," comes from an application for planning a healthy and inexpensive diet. The model shows how to use *units* and to *change the formulation* of a linear program into a mixed-integer program.
- Chapter 11. "A Farm Planning Problem," comes from an application for farm management and illustrates the use of *units*.

*Introduction to optimization modeling*

*General optimization modeling tricks*

*Basic optimization modeling applications*

■ Chapter 12. "A Pooling Problem, " comes from an application in which final products are blended from intermediate products to meet various quality specifications. Both *linear and nonlinear blending rules* are introduced.

Part IV—Intermediate Optimization Modeling Applications—similar to part III, but with examples that require extra effort and analysis to construct the corresponding models.

- Chapter 13. "A Performance Assessment Problem," comes from an application for *evaluating the performance* of several comparable organizations. The chapter illustrates a step-wise approach to determine efficient decision making units.
- **Chapter 14.** "A Two-Level Decision Problem, " comes from an application in which waste water *regulations* are *enforced through taxes and subsidies*. Both an iterative approach and a single-step approach using marginal values are used to solve the problem.
- Chapter 15. "A Frequency Allocation Problem, " concerns the *assignment* of frequency intervals to links in a communication system while *minimizing total interference*. Two formulations are discussed in detail.
- Chapter 16. "A Power System Expansion Problem," comes from the electric power industry and provides an overview of several approaches to uncertainty, namely *what-if analysis*, *two-stage stochastic programming* and *robust optimization*.
- Chapter 17. "An Inventory Control Problem," comes from an application for storing enough beer to meet uncertain demand. The demand is time dependent, and the model is formulated as a *multi-stage stochastic model*.

Part V—Advanced Optimization Modeling Applications—provides applications where mathematical concepts are required for the formulation and solution of the underlying models.

- Chapter 18. "A Portfolio Selection Problem," comes from a financial application in which both *strategic* and *tactical investment* decisions are made. One-side variance is used as a measure of *portfolio risk*.
- Chapter 19. "A File Merge Problem," comes from a database application in which two large *statistical data files* are *merged* into one single file. The corresponding model is formulated as a network model for which *columns are evaluated* as needed.
- Chapter 20. "A Cutting Stock Problem," comes from an application in which large raws of paper and textile are sliced into patterns. *Patterns are generated* by an auxiliary model during the solution process, which makes this chapter a first introduction to *column generation*.
- Chapter 21. "A Telecommunication Network Problem," comes from an application in telecommunication network design with a focus on *bot-*

*Advanced optimization modeling applications*

*Intermediate optimization modeling applications*

#### *Preface* xviii

*tleneck capacity identification*. Again, a *column generation* technique is used to generate paths through the network.

■ Chapter 22. "A Facility Location Problem," comes from a multi-commodity transportation application and implements a *Benders' decomposition algorithm* to solve the problem.

Before you begin, you should be familiar with mathematical notation. This *Preliminaries* should be sufficient to read Parts I and III. Basic linear algebra and probability analysis is required for Parts II and IV. An introductory course in mathematical programming is recommended before reading the advanced chapters in Part V.

### The authors

Johannes Bisschop received his Ph.D. in Mathematical Sciences from the Johns Hopkins University in Baltimore USA in 1974. From 1975 to 1980 he worked as a Researcher in the Development Research Center of the World Bank in Washington DC, USA. In 1980 he returned to The Netherlands and accepted a position as a Research Mathematician at Shell Research in Amsterdam. After some years he also accepted a second part-time position as a full professor in the Applied Mathematics Department at the Technical University of Twente. From 1989 to 2003 he combined his part-time position at the University with managing Paragon Decision Technology B.V. and the continuing development of Aimms. From 2003 to 2005 he held the position of president of Paragon Decision Technology B.V. His main interests are in the areas of computational optimization and modeling.

In addition to the main authors, various current and former employees of Aimms B.V. (formerly known as Paragon Decision Technology B.V.) and external consultants have made a contribution to the Aimms documentation. They are (in alphabetical order):

- Pim Beers
- John Boers
- Peter Bonsma
- $\blacksquare$  Mischa Bronstring
- Ximena Cerda Salzmann
- Michelle Chamalaun
- Horia Constantin
- Guido Diepen
- Robert Entriken
- Floor Goddijn
- Thorsten Gragert
- Koos Heerink
- Nico van den Hijligenberg
- Marcel Hunting
- Roel Janssen
- Gertjan Kloosterman
- Joris Koster
- Chris Kuip
- Gertjan de Lange
- Ovidiu Listes
- Peter Nieuwesteeg
- Franco Peschiera
- Bianca Rosegaar
- Diego Serrano
- Giles Stacey
- Richard Stegeman

*Johannes Bisschop*

*Other contributors to* Aimms

 $\blacksquare$  Martine Uyterlinde

- Selvy Suwanto
- Jacques de Swart